# **SAS Access Request**

To request PeopleSoft, BankMobile and Crystal Reports access go to <a href="https://web.losrios.edu/~sas/sas.php">https://web.losrios.edu/~sas/sas.php</a>.

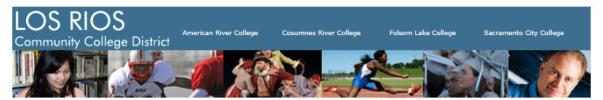

### **IT Systems Access Forms**

Authorized Signers List

### Security Access Request System (SAS)

Please click a link below to get started (provide your W+ID and password when asked):

- New Request (to add new access or remove/modify existing access for an employee)
- · View My Requests (see the status of requests you have already submitted)
- User Guide

If you are an approver, use the links below to manage your approvals:

- · View My Approvals (requests you have not yet approved)
- · View My Prior Approvals (requests you already approved)
- View Requests for an Employee (for use by approvers only)
- · User Guide (for approvers)

#### Additional links:

Click New Request link above for TCL or STU Employee Email Requests

- · PeopleSoft Role Descriptions
- · Business Process for PeopleSoft Access Requests
- Crystal Reports Account Descriptions
- Business Process for Crystal Reports Account Access

1919 Spanos Court, Sacramento, California 95825

If you need a request approved, you can click Authorized Signers List to find the approver and contact them. The first name on the list is the primary signer. In the example below, names with an asterisk by them will receive an email when they have a pending approval. If that person is out of the office, you can email any of the other signers. They can pull up pending approvals and approve.

LOS RIOS COMMUNITY COLLEGE DISTRICT
PEOPLESOFT SECURITY AUTHORIZED SIGNER LIST

Page 8

| Document                                    | ARC                                                                  | CRC                                                                       | scc                                                                                     | FLC                                                                                                    | DO                                                                                             |  |  |  |
|---------------------------------------------|----------------------------------------------------------------------|---------------------------------------------------------------------------|-----------------------------------------------------------------------------------------|----------------------------------------------------------------------------------------------------|------------------------------------------------------------------------------------------------|--|--|--|
| PeopleSoft Student Administration           |                                                                      |                                                                           |                                                                                         |                                                                                                    |                                                                                                |  |  |  |
| Admission and Records/ Student Services     | Level 1 T. Driver* B. Holland Level 2 N. Porter * K. Vang BJ Snowden | Level 1 R. Andrews * J. Ramirez * Level 2 J. Ramirez * T. Tena T. Emiru * | Level 1<br>K. Goff *<br>L. Berry *<br>Level 2<br>D. Brown*<br>M. Campbell*<br>J. Dixon* | Level 1<br>C. Wurzer *<br>K. Butler *<br>C. Monroe*<br>Level 2<br>D.McKechnie*<br>M. Pactol*<br>K. Butler * | Level 1 J. Ralphs* Level 2 J. Nye* S.Ortiz-Mercado C.Bray J. Ruggles * M.Rodriquez* P. Harris* |  |  |  |
| 2. Student Financials, Including Cashiering | Level 1 A. Andrews* Level 2 F. Kobayashi * K.Vang*                   | Level 1 K. Detcon * Level 2 T. Tena * R. Montanez * T. Emiru              | Level 1 S. Smith * L. Zigler * Level 2 M. Campbell* D. Brown * J. Dixon                 | Level 1 T. Zabegalin* Level 2 D. McKechnie * M. Pactol *                                                    | Level 1 J. Ruggles * Level 2 J. Nye * M. Rodriguez J. Ruggles * P. Harris* C.Bray *            |  |  |  |

- Click View My Requests to check the status of your request. If it is pending first level approval, second level approval (if required) or if it is in the Help Desk SAS queue. You will see if it's Approved at Level 1, In Help Desk Queue, Completed, Rejected or Canceled. If the request shows NO JOB RECORD ON FILE the request cannot be completed, even if it is in the Help Desk Queue.

# My requests:

(be sure to refresh this page to get the latest information) Return to SAS main page

| Employee                                           | Status    | Status Date      | View         |
|----------------------------------------------------|-----------|------------------|--------------|
| 0000819 - Paula Sarantis                           | Canceled  | 03-28-2024 17:12 | View Request |
| 0000819 - Paula Sarantis                           | Rejected  | 02-26-2024 14:54 | View Request |
| 0622417 - Kevin Wong                               | Completed | 07-13-2023 08:32 | View Request |
| 0001331 - Pietra Rainey                            | Completed | 06-14-2023 05:22 | View Request |
| 1171585 - Leah Teddington<br>NO JOB RECORD ON FILE | Canceled  | 03-17-2023 06:48 | View Request |
| 1727477 - Olga Losinets                            | Completed | 03-03-2023 06:00 | View Request |
| 1494311 - Soumas Chanhthavichith                   | Rejected  | 01-27-2023 09:01 | View Request |

 If you are not sure what roles you need to request go to the description documents for detailed listing of roles. You can search keywords in this document by hitting <ctrl> F and typing in keyword.

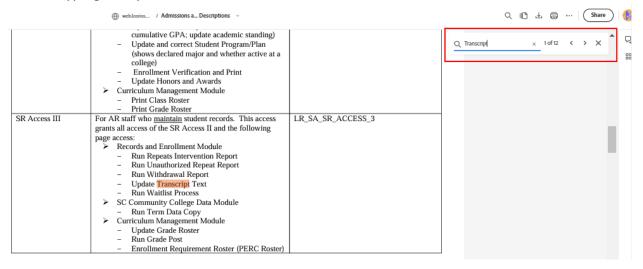

# Submitting an SAS Request

- Click New Request
- Fill in employees information
- Select form

NOTE: DO NOT select the supporting form unless the user already has the role associated with the form and you are updating this security. Supporting security will NOT work unless they have the associated role.

### **Security Access Requests**

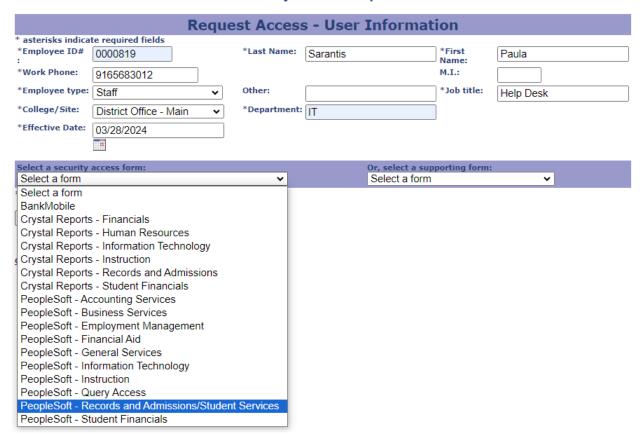

- Roles are cascading. When selecting roles be sure to select the highest role required. The only exception is Financial Aid SAP 1 and SAP 2. When updating roles, check higher role(s) AND uncheck all lower role(s). Some lower roles can override the higher roles causing the user to have inadequate access.
- Enter the Justification/Reason and click Continue.
- If any requested roles require supporting security the next page will provide links to the supporting form.

## PeopleSoft - Records and Admissions/Student Services

Employee: 0000819 - Paula Sarantis

Employee type/Title: Staff-Help Desk

Location/Dept: DO, IT

Request ID: 53152

Work Phone: 9165683012 Requested by: Paula Sarantis

Effective date: 03/28/2024

<u>View Additional Security</u> (service indicators, enrollment security, transcript types and student groups)

Select the access levels below that you are requesting for this employee (items with checkmark indicate employee's existing access - uncheck any existing access you wish to remove):

| (items with checkmark indicate employ   | ce s existing access uncheck any exis | sting access you wish to remove).                                           |
|-----------------------------------------|---------------------------------------|-----------------------------------------------------------------------------|
| Student Info View I                     | ✓ Advisor View ✓                      | Add on - Student Group Processing                                           |
| Student Info View II                    | Athletic Services Access              | ☐ View ☑ Update ☐ Correction                                                |
| SR Access I                             | ☐ International Students Access       | ✓ Add on - Transcript Processing                                            |
| SR Access II                            | UCD Enrollment Access                 | ✓ Request ✓ ✓ Batch Processing ✓                                            |
| SR Access III                           | ☐ Matric View                         | Add on - Supplemental Processing                                            |
| SR Evaluator Access                     | ☐ Matric Access                       | Current Terms Prior Terms                                                   |
| SR Supervisor Access                    | ☐ CalWORKs View                       |                                                                             |
| CC View I                               | ☐ CalWORKs Access                     | Add on - Class Permission                                                   |
| CC View II                              | ☐ EOPS View                           | ☐ View ☐ Update                                                             |
| CC Access I                             | ☐ EOPS Access                         | Add on - Grade Change/Multiple Enrollmnt                                    |
| CC Access II                            | ☐ DSPS View                           | Add on - Enrollment Page Access                                             |
| CC Access III                           | ☐ DSPS Access                         | ✓ Add on - Update Service Indicators ✓                                      |
| Admission View I                        | ✓ Veterans Processing Access ✓        | Add on - Mass Place/Release Service Indicators                              |
| ✓ Admission Access I ✓                  | ☐ Veterans View Only                  | ✓ Add on - Update Student Enrollment Appointments ✓                         |
| ☐ Transfer Credit View                  | ☐ Prospect Access                     | Add on - Staff Application                                                  |
| ☐ Transfer Credit Access I              | Prospect Access w/Comments            | Add on - Positive Attendance                                                |
| ☐ Transfer Credit Set Up View           | Degree Planner View Access            | ☐ View ☐ Update                                                             |
| ☐ Transfer Credit Set Up Access         | Degree Planner Staff Access           | Add on - Student ID Verification                                            |
| Academic Advisement View                | Degree Planner Admin Access           | Add on - Enrollment Security                                                |
| Academic Advisement Access I            |                                       | ☐ Superuser (x001) ☐ Clerk (x002)                                           |
| Academic Advisement Access II           |                                       | Counter (x003) Other                                                        |
|                                         |                                       | ✓ Add on - SSN Unmasked ✓                                                   |
|                                         |                                       | Add on - SSN Unmasked V                                                     |
|                                         |                                       | Add on - Natisting Application Processing  Add on - Search Match            |
|                                         |                                       | Add on - Program/Plan Update                                                |
|                                         |                                       | ✓ Add on - Student Milestones                                               |
|                                         |                                       | ☐ View ☑ Update                                                             |
|                                         |                                       | Add on - Student Education Plan                                             |
|                                         |                                       | Add on - Student Education Plan  Add on - Foster Youth Processing           |
|                                         |                                       | ✓ Add on - Foster Youth Processing ✓ Add on - Special Programs Processing ✓ |
|                                         |                                       | Add on - Special Programs Processing   Add on - Student Ed Plan View Only   |
|                                         |                                       | Add On - FA Course Audit Override                                           |
|                                         |                                       | Add On - FA Course Audit Override                                           |
|                                         |                                       | Add On - FA Course Audit Process  Add On - Student HS GPA/Grades            |
|                                         |                                       |                                                                             |
|                                         |                                       | ☐ View ☐ Update                                                             |
|                                         |                                       | Add On - Homeless Student Processing                                        |
|                                         |                                       | Add On - Analytics Dashboard                                                |
|                                         |                                       | Add On - MIS Additional Programs                                            |
| *Justification/Reason: (up to 254 chars | Change of position requires           | s more access.                                                              |
|                                         |                                       |                                                                             |
|                                         |                                       | J                                                                           |
|                                         |                                       |                                                                             |
| Continue                                |                                       |                                                                             |
| Continue                                |                                       |                                                                             |

Continue Cancel request

# **Security Access Requests**

# PeopleSoft - Records and Admissions

Employee: 0000819 - Paula Sarantis Work Phone: 9165683012

Employee type/Title: Staff-Help Desk

Location/Dept: DO, IT

Request ID: 53152

Requested by: Paula Sarantis

Effective date: 03/28/2024

You have requested the following:

| Add Role Add on - Student Group Processing - Update | LR_SA_SR_STDT_GRP_UPD_ADD_ON   | CS Database |
|-----------------------------------------------------|--------------------------------|-------------|
| Add Role Add on - Student Milestones - Update       | LR_SA_SR_STDT_MLSTN_UPD_ADD_ON | CS Database |

This request requires additional access forms be completed. Click a link below to continue:

Request Student Groups Access for Paula Sarantis

Request Student Milestones Access for Paula Sarantis

#### Security Access Requests

Select the access levels below that you are requesting for this employee:
(To view the employee's existing access, click the "View Additional Security" link above.)

| Student Group | Description                    | View | Update   |
|---------------|--------------------------------|------|----------|
| reducit Group |                                |      | <b>⊘</b> |
| INT           | ARC Active International Stdnt |      | _        |
| ITRJ          | ARC TRIO SSS Journey           |      | ✓        |
| TRS           | ARC TRIO SSS STEM              | 0    | <b>☑</b> |
| TRV           | ARC TRIO SSS Veterans          |      |          |
| TRR           | CRC TRIO SSS SOAR              |      |          |
| TRS           | CRC TRIO SSS STEM              |      |          |
| THL           | Athletes                       |      |          |
| CWRK          | CalWORKs Student               |      |          |
| DEGA          | ARC Internal Degree            |      |          |
| DEGC          | CRC Internal Degree            |      |          |
| DEGF          | FLC Internal Degree            |      |          |
| DEGS          | SCC Internal Degree            |      |          |
| OSPS          | DSPS Student                   |      |          |
| COPS          | EOPS Student                   |      |          |
|               |                                |      |          |

## **Student Milestones**

Employee type/Title: Staff-Help Desk Location/Dept: DO, IT Employee: 0000819 - Paula Sarantis Request ID: 53152

Work Phone: 9165683012

Requested by: Paula Sarantis

Effective date: 03/28/2024

<u>View Additional Security</u> (service indicators, enrollment security, transcript types and student groups)

Select the access levels below that you are requesting for this employee:

(To view the employee's existing access, click the "View Additional Security" link above.)

| Academic Advising                        | Assessment                           | Prerequisites                                                                         |
|------------------------------------------|--------------------------------------|---------------------------------------------------------------------------------------|
| 25 WAM Certificate                       | English Reading Assessment Placement | ENGCW Dept Challenge                                                                  |
| ☐ View ☐ Update                          | ☐ View                               | ☐ View ✓ Update                                                                       |
| 40 WAM Certificate                       | English Writing Assessment Placement | ENGED Dept Challenge                                                                  |
| ☐ View ☐ Update                          | ☐ View                               | ☐ View ✓ Update                                                                       |
| AA Degree                                | MATH Assessment Placement            | ENGRD Dept Challenge                                                                  |
| ☐ View ☐ Update                          | ☐ View                               | ☐ View ☑ Update                                                                       |
| AA/AS or Higher Education                | MATH BSTEM Assessment Placement      | ENGWR Dept Challenge                                                                  |
| ☐ View ☐ Update                          | □ View                               | ☐ View ☑ Update                                                                       |
| BA/BS Degree                             | MATH SLAM Assessment Placement       | GEOM Dept Milestone                                                                   |
| ☐ View ☐ Update                          | View                                 | ☐ View ☑ Update                                                                       |
| CAP Certificate                          | Math Competency                      | MATH Dept Challenge                                                                   |
| ☐ View ☐ Update                          | □ View                               | ☐ View ✓ Update                                                                       |
| Counselor                                | Reading Competency                   | MATHS Combo Dept Challenge                                                            |
| □ View □ Update                          | □ View                               | ☐ View ✓ Update                                                                       |
| CPR Certificate                          | view                                 | STAT Dept Challenge                                                                   |
| □ View □ Update                          |                                      | ☐ View ✓ Update                                                                       |
| CPR Professional Rescuer Cert            |                                      | * If a prerequisite milestone is selected,                                            |
| □ View □ Update                          |                                      | all milestones in the subject area will be granted.                                   |
| CPR And Standard First Aid Cert          |                                      | If only specific ones are needed, please indicate in the Justification section below. |
|                                          |                                      | please indicate in the Justification section below.                                   |
| ☐ View ☐ Update<br>CPS Cert              |                                      |                                                                                       |
|                                          |                                      |                                                                                       |
| ☐ View ☐ Update                          |                                      |                                                                                       |
| CPT1 Certificate                         |                                      |                                                                                       |
| ☐ View ☐ Update                          |                                      |                                                                                       |
| DD214                                    |                                      |                                                                                       |
| ☐ View ☐ Update                          |                                      |                                                                                       |
| ENGR Xfer 3.0 Unit CSU Course            |                                      |                                                                                       |
| ☐ View ☐ Update                          |                                      |                                                                                       |
| Standard First Aid Certificate           |                                      |                                                                                       |
| ☐ View ☐ Update                          |                                      |                                                                                       |
| High School Foreign Language             |                                      |                                                                                       |
| ☐ View ☐ Update                          |                                      |                                                                                       |
| LVN License                              |                                      |                                                                                       |
| ☐ View ☐ Update                          |                                      |                                                                                       |
| Mathematics Competency Exam              |                                      |                                                                                       |
| ☐ View ☐ Update                          |                                      |                                                                                       |
| Reading Competency Exam                  |                                      |                                                                                       |
| ☐ View ☑ Update                          |                                      |                                                                                       |
|                                          | JI.                                  | JL                                                                                    |
| *Justification/Reason: (up to 254 chars) | e                                    |                                                                                       |
| (up to 254 chars)                        | Change of position requires more     | access.                                                                               |
|                                          |                                      |                                                                                       |
|                                          |                                      |                                                                                       |
| L                                        |                                      |                                                                                       |

Continue

Cancel request

## **Security Access Requests**

#### **Student Milestones**

Employee: 0000819 - Paula Sarantis Employee type/Title: Staff-Help Desk Location/Dept: DO, IT Request ID: 53152

Work Phone: 9165683012 Requested by: Paula Sarantis

Effective date: 03/28/2024

Your request is complete. Below is a summary of your request. Please review the request and click the button below to submit this request for approval.

| Add | Role                      | Add on - Student Group Processing - Update | LR_SA_SR_STDT_GRP_UPD_ADD_ON   | CS Database |
|-----|---------------------------|--------------------------------------------|--------------------------------|-------------|
| Add | Role                      | Add on - Student Milestones - Update       | LR_SA_SR_STDT_MLSTN_UPD_ADD_ON | CS Database |
| Add | Student Group UPDATE      | 1INT Update                                | 1INT                           | CS Database |
| Add | Student Group UPDATE      | 1TRJ Update                                | 1TRJ                           | CS Database |
| Add | Student Group UPDATE      | 1TRS Update                                | 1TRS                           | CS Database |
| Add | Student Group UPDATE      | 1TRV Update                                | 1TRV                           | CS Database |
| Add | Student Group UPDATE      | 2TRR Update                                | 2TRR                           | CS Database |
| Add | Milestone Security Update | Reading Competency Exam - Update           | PASS RDNG                      | CS Database |
| Add | Milestone Security Update | MATH Dept Challenge - Update               | MATH                           | CS Database |
| Add | Milestone Security Update | GEOM Dept Milestone - Update               | GEOM                           | CS Database |
| Add | Milestone Security Update | ENGCW Dept Challenge - Update              | ENGCW                          | CS Database |
| Add | Milestone Security Update | ENGED Dept Challenge - Update              | ENGED                          | CS Database |
| Add | Milestone Security Update | ENGRD Dept Challenge - Update              | ENGRD                          | CS Database |
| Add | Milestone Security Update | STAT Dept Challenge - Update               | STAT                           | CS Database |
| Add | Milestone Security Update | ENGWR Dept Challenge - Update              | ENGWR                          | CS Database |
| Add | Milestone Security Update | MATHS Combo Dept Challenge - Update        | MATH                           | CS Database |

Justification/Reason: Change of position requires more access.

Submit for Approval

- Once the request is approved, it will automatically be placed in the Help Desk queue.
- The Help Desk processes requests on Tuesdays and Thursdays. If you require a request to be processed on any other day, please email the Help Desk, <a href="help@losrios.edu">help@losrios.edu</a>.
- We cannot process requests if the user does not have a job record. If we do the access is removed, automatically, when our overnight processes run. If the user does not have a job record and you have submitted their paperwork to HR, you will need to contact HR for the status of the paperwork.

# **Security Access Requests**

### PeopleSoft Access Requests awaiting processing:

| Employee      | Campus | System                                  | Status Date-Time | Effective Date | View                 |
|---------------|--------|-----------------------------------------|------------------|----------------|----------------------|
| NO JOB RECORD | ARCC   | Instruction                             | 03-06-2024 15:57 | 02-22-2024     | View/Process Request |
| NO JOB RECORD | SCCC   | Admissions and Records/Student Services | 03-19-2024 11:51 | 03-19-2024     | View/Process Request |

# **SAS Cheat Sheet**

### **CSPRD**

- SR Access roles require supporting form (Enrollment Security)
- Student Group roles require supporting form
- Transcript roles require supporting form
- Milestone roles require supporting form
- Facility Maintenance and Event View roles require Basic Curriculum View role
- Attendance Accounting role requires CC View II and Basic Curriculum View roles
- Grade Change/Multiple Enrollment via the Enrollment page (aka GOD Panel) IS VERY LIMITED 2-4 people campus wide. Requires Enrollment Security Dean's/Supervisor
- You only need to request FA roles one time. What gives the user access across the district is 3C Security and Institution/Career Security.
- FA View roles and FA Access role requires 3C Security
- FA Budget Access role requires 3C Security
- FA SAP I and SAP II roles are NOT cascading
- FA File Reviewer Access and Packaging Access should not be granted to the same person (separation of duties).

## **FSPRD**

- FS Approver access is limited to the list of users on the Authorized Signer List. Deans DO NOT receive approver access. Deans are given update access.
- When requesting FS security any role with a (C) next to it will be created in a separate C account (W1234567C). A user can have a regular (W1234567) and a C account (W1234567)

## **HRPRD**

- HR payroll worksheets requires supporting form
- HR Admin Absence Entry use the Admin Absence Department list to view the list departments. Enter needed departments in the Justification/Reason box. If all departments are required, enter All Departments in the Justification/Reason box.